c1b4e77a4542d6899291fbe3ab450bea

# [Download](http://signforcover.com/ZG93bmxvYWR8R1g1TW1NMU1YeDhNVFkxTmpZME1EZ3hOM3g4TWpVM05IeDhLRTBwSUhKbFlXUXRZbXh2WnlCYlJtRnpkQ0JIUlU1ZA/basilique&lane=precooked&healtharticle=cGhvdG9zaG9wIGNjIDIwMTggZG93bmxvYWQgaXRhcGh.pivot)

#### **Photoshop Cc 2018 Download Ita Crack+ Download [Mac/Win]**

Creating a new document As you're creating an image for the web, your web client can accommodate a variety of screen sizes. For example, your web client will let you specify the width or size of the image in pixels. You may also be able to specify the size in inches or centimeters. However, the size of the screen where your clients see the picture is often unknown. Sometimes you can be fairly certain, but other times you need to create an image that looks great on a variety of screens. You can create an image with various sizes and then choose a size that best suits the size of the screen that will display the image. You have two different canvas options to create a new document: \* \*\*New document:\*\* You create a new document when you've already selected a layer in a pre-existing image, you have not created the image you're working on, and you want to work in a new background. To create a new document, choose File⇒New. Or press Ctrl+N. For more on working with layers, see the next section. \* \*\*New document from file

#### **Photoshop Cc 2018 Download Ita [2022]**

Adobe Photoshop is a graphics editing and photo retouching software. It has an easy-touse interface and many built-in tools for creating and manipulating images. It is a 2D and 3D editor. Adobe Photoshop Lightroom is an image organizer software and photo management tool that is used to curate, edit, and enhance photos. Photoshop Lightroom is the image organizer that integrates seamlessly with Adobe's other photo editing software, including Photoshop, Adobe Camera Raw, and Adobe Photoshop. Apple's Pixelmator is an alternative to Photoshop. It is an image editing software built on Mac OS X with a simple user interface and access to an extensive image-editing palette of tools. A basic image editing software for retouching, Adobe Photoshop is considered to

be a professional imaging application by many with its comprehensive set of tools for manipulating images. Photoshop is a powerful graphics software tool that has been regarded as the most powerful and widely used image-manipulating software. The most basic editing tool of Photoshop is the Pencil tool that allows the user to draw on images in order to correct or enhance them. It is indispensable in the retouching process. In the previous versions of Photoshop, there were a lot of tools that couldn't be found in any other software. Such tools included: Liquify, the Clone Stamp, Dodge and Burn, and others. Later on, the same tools were moved to their own tools that allow users to manipulate images one by one. The Clone Stamp tool is a fundamental tool in the retouching process for a variety of reasons. Before the Clone Stamp, when something was out of place in an image, you had to use a brush to paint over it. Then, sometime later, you would have to erase the paint as the Clone Stamp erased the paint without a trace. Other similar tools were the Heal or Spot Healing tool in previous versions of Photoshop, which was similar to the Clone Stamp in that it didn't leave a mark but at times can be better than the Clone Stamp. The Clone Stamp makes it easy to remove most of the problems with your image before they get worst. The Vignette effect affects the overall appearance of an image and is especially useful for creating a dark mood or depressing effect in an image. It can be used to correct white balance, shadows, highlights, and midtones in an image. The Dodge and Burn tools are useful for removing 05a79cecff

## **Photoshop Cc 2018 Download Ita Crack Free [Updated-2022]**

Eyes There are two main features to eyes: eyes makeup and eyes creases. To add makeup to your eyes, go to \*\*Edit\*\* | \*\*Eyes\*\*. Here, you can change the color, size, and opacity. You can also change the color of eye shadow to create a more natural look. See the chapter on \*\*Makeup\*\*. If you want to add more wrinkles to your eyes, go to \*\*Edit\*\* | \*\*Eyes\*\*. Click \*\*Eye\*\*. Now, you have options to make the eyes bigger and change the shape of the eyes. You can also use the \*\*Noise\*\* filter on the \*\*Filter\*\* menu. This filter can make your eyes appear larger. If you want to add more personality to your eyes, go to \*\*Filters\*\* | \*\*Effects\*\* | \*\*Eye\*\*. Then click \*\*Stylize\*\*. Here, you have different options to change the eyes to make them look more lively.

### **What's New In?**

Q: How to get response values from a socket.io server Given the following test server  $code; var express = require('express'), app = express(), server =$ require('http').createServer(app),  $io = require('socket.io').listen(server)$ ,  $fs =$ require('fs') , path = require('path') , http = require('http') , server = require('http').createServer(app); var socket = io.listen(server, { "origins": "\*:\*", "origins": "" }); var record = "hello"; //API app.get('/', function(req, res) { res.writeHead(200); res.end(socket.sockets.on('connection', function(){ console.log('Client connected'); console.log(socket.handshake.sessionID); res.write('hello '+record); res.end(); })); }); server.listen(5683); Why is the following doesn't work; res.write('hello '+record); I expect the response from the API to be hello if the client made a request to the API but what actually happens is that when the client makes a socket.io request, the server runs the above code and the response is undefined. SOLUTION The solution is as follows; res.write('hello '+record); var record = "hello"; //API app.get('/', function(req, res) { res.writeHead(200);

## **System Requirements:**

Intel Core i5-8500 or higher Intel Core i3-7100 or higher Intel Core i3-7000 or higher Intel Core i3-6300 or higher Intel Core i5-6500 or higher NVIDIA GeForce GTX 750 or higher 2GB of video RAM 4GB of system RAM Windows 10, Windows 8.1, Windows 8, Windows 7 Minimum: 1024 x

Related links:

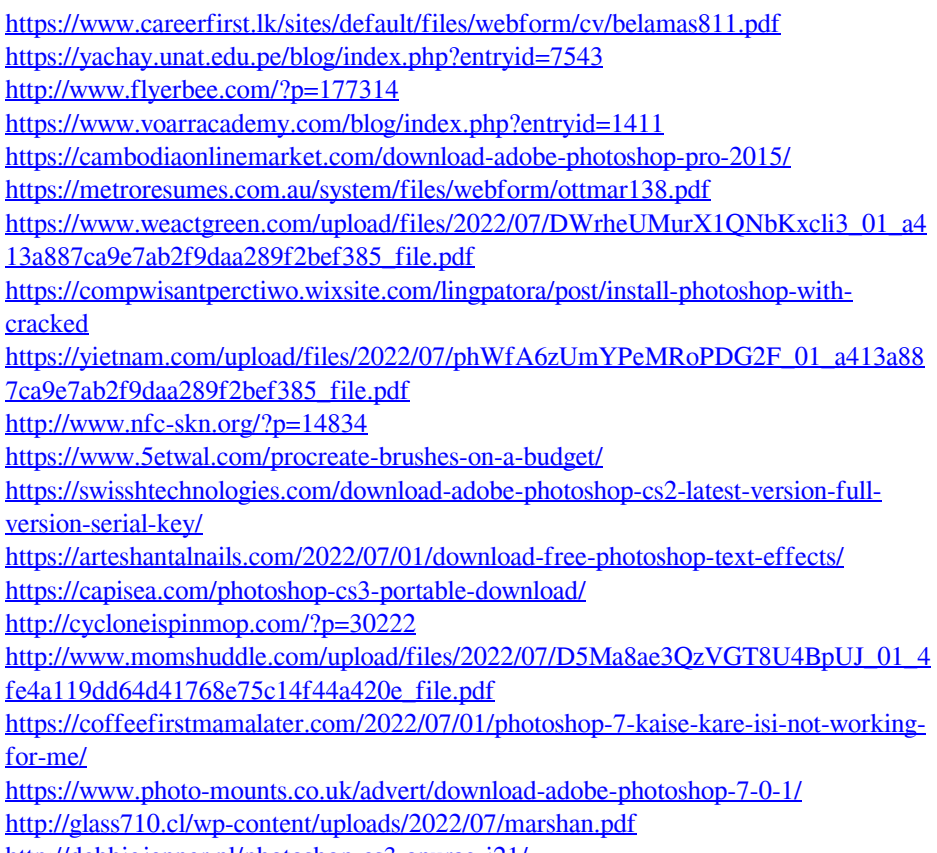

<http://debbiejenner.nl/photoshop-cs3-anurag-i21/>